# ИСПОЛЬЗОВАНИЕ DERIVE ДЛЯ ИССЛЕЛОВАНИЯ ВАРИАЦИИ ГЕОМЕТ-РИЧЕСКИХ ФАКТОРОВ НА ЗНАЧЕНИЯ РЕАКЦИЙ ОПОР ТИПОВОЙ ПРО-СТРАНСТВЕННОЙ ШАРНИРНО-СТЕРЖНЕВОЙ КОНСТРУКПИИ

Белорусский национальный технический университет

### Минск. Беларусь

Система DERIVE является универсальной математической системой, ориентированной на решение весьма широкого круга математических и научно-технических задач. В тоже время она хорошо интегрирована, обладает дружелюбным интерфейсом и большими графическими возможностями. Она также отличается тем, что удачно сочетает возможности проведения численных и символьных вычислений с простотой и не слишком высокими требованиями к используемой технике. Это делает ее незаменимой для использования в вузах.

Рассмотрим ее применение для исследования вариации геометрических факторов на значения реакций опор типовой пространственной шарнирно-стержневой конструкции, в качестве которой возьмем типовой пример [1, с. 52-54]. Его расчетная схема приведена на рис. 1.

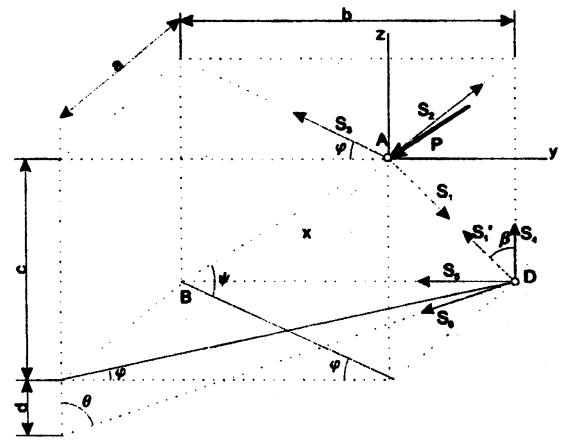

Рис. 1. Расчетная схема пространственной шарнирно-стержневой конструкции

Этот типовой пример также использовался в работе [2, с. 42-74], посвященной применению другой системы символьной математики REDUCE, в которой выполнена необходимая формализация задачи [2, с. 42-44], уравнения равновесия которой после этого примут следующий формализованный вид (1):

 $-X_1$ \*sin(BETA) –  $X_2 - X_3$ \*sin(FI) = P\*cos(PSI)\*sin(FI).

 $-X_3^*cos(FI) = P^*cos(PSI)^*cos(FI).$ 

 $-X$ ,\*cos(BETA) =  $P*sin(PSD)$ .

 $X_1^*sin(BETA) + X_6^*sin(TETA)^*sin(FI) = 0$ ,

 $-X_s - X_s$ \*sin(TETA)\*cos(FI) = 0.

 $X_1^*$ cos(BETA) +  $X_4 - X_6^*$ cos(TETA) = 0.

Теперь система уравнений (1) приобрела явный вид системы линейных алгебраических уравнений, в которой выписаны только отличные от нуля элементы, а используемые греческие буквы в обозначениях углов заменены их идентификаторами, записанными в латинской транскоипции.

В работе [2] также было показано, что основной опасностью при вариации геометрических факторов являются несогласованные изменения размеров конструкции. Они возникают в том случае, если при вариации нужного нам параметра вместе с ним начинает меняться и какой-либо другой. Причем последнее обстоятельство весьма длительное время, к сожалению, может оставаться неизвестным для нас.

Можно сформулировать несколько общих правил, позволяющих избегать подобных и весьма печальных ситуаций при исследовании вариации геометрических факторов:

Геометрические размеры конструкции должны задаваться в общем виде с ис-Ĕ. пользованием соответствующих переменных.

Используемые тригонометрические функции должны выражаться через эти  $\mathbf{2}$ переменные.

Все данные задачи (величины действующих сил и моментов) также должны  $3.$ задаваться в общем виде с использованием соответствующих переменных.

Каждая переменная и используемый угол для разнородных величин  $4.$ (геометрических и силовых) должны выражаться через собственный идентификатор. Это требование должно обязательно выполняться даже в том случае, если их значения в данный момент будут равны другим переменным и углам.

Нужно обращать особое внимание, чтобы при изменении силового параметра 5. (например, угла поворота силы) не стала изменяться какая-либо геометрическая величина (например, угол, определяющий положение какого-либо стержня). Или наоборот, чтобы изменение геометрического параметра не повлекло за собой изменение величин, определяющих направление действующей нагрузки.

Перед исследованием вариации геометрических факторов установим для удобства работы режим Word в диалоговом окне Input Options  $(<$ Ctrl>+<l>) (рис. 2), что и отражает запись #1 на рис. 2. Теперь DERIVE воспринимает ввод слитных символов

 $(1)$ 

как слово.

Затем сразу выполним необходимые действия по представлению задачи в общей постановке, введя в диалоговом окне Author Expression (<Ctrl>+<A>) описываемые ниже выражения для их записи в строках #2-#17 рис. 2:

 $\cdot$  геометрические размеры рассматриваемой конструкции **a**, **b**, **c u d** (рис. 1) зададим операторами присваивания с использованием соответствующих идентификагоров ar, br (для отличия от матриц A, B), с и d в строках #2-#5;

через них в строках #6-#13 представим выражения для тригонометрических функций, определяющих направления стержней конструкции;

величину силы Р также залалим в общем виле с использованием соответствующей переменной в строке #14;

матрицу А (строка #15 рис. 2) зададим обычным образом;

матрицу-столбец В представим с использованием численных значений, задающих имеющиеся в нем тригонометрические функции. Это позволит исследовать влияние вариации геометрических факторов на значения реакций стержней (строка  $M16$  рис. 2).

Теперь на рис. 2 у нас подготовлена универсальная сессия работы, приспособленная для вариации геометрических размеров конструкции, представленной на рис. 1.

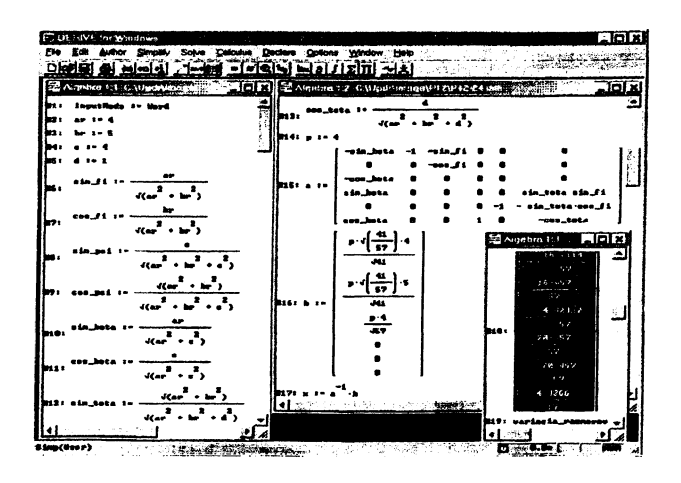

Рис. 2. Универсальная сессия работы, приспособленная для вариации геометрических размеров конструкции, представленной на рис. 1

Перед началом вариации следует удостовериться на известном численном примере в правильности результата базового сеанса работы, подготовленного для проведения исследований.

Теперь для изучения разлельного влияния вариации геометрических факторон на значения реакций стержней нужно при продолжении сеанса работы последовательно преобразовывать соответствующий оператор присваивания, задающий данный размер а, b, с или d. Для очищения нужной переменной, чтобы сделать ее свободной, следует правую часть того же оператора присваивания оставить пустой или повторить в ней символьное значение этой же переменной (см., например, строку #20 рис. 3).

Для получения результатов зависимости усилий (Х, кН) в стержнях 1-6 пространственной конструкции (рис. 1) от изменения ее размера а, обозначаемого идентификатором аг. нужно просто:

- $\cdot$  выделить строку #17 рис. 2;
- · нажать кнопку  $\blacksquare$  (Simplify).

Получающиеся после этого соответствующие аналитические зависимости прелставлены на рис. 3 в строке #21 алгебраического окна выражений, а в графическом окне - визуализация полученных результатов.

Сравнение результатов строки #21 рис. 3 окна выражений DERIVE с соответствующими аналитическими зависимостями (2.30), полученными при исследовании той же вариации размера а (м) в CAB REDUCE [2, с. 69], убеждает в их полной тождественности. Они отличаются только формой записи (DERIVE не оставляет выражений под корнем в знаменателе).

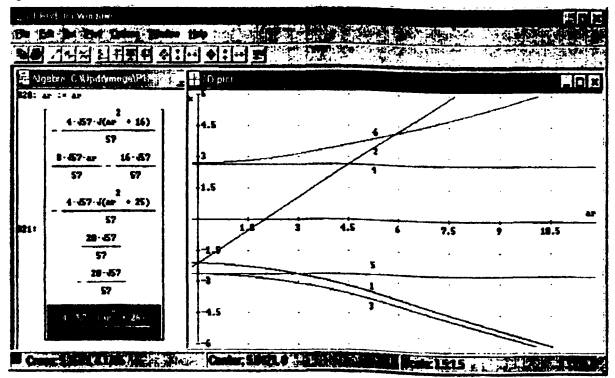

Рис. 3. Зависимости усилий (X, кН) в стержнях 1-6 пространственной конструкции (рис. 1) от изменения ее размера a (м):  $1 - S_1$ ,  $2 - S_2$ ,  $3 - S_3$ ,  $4 - S_4$ ,  $5 - S_5$ ,  $6 - S_6$ 432

Отметим, что если этого очишения, выполненного в строке #20 рис. 3, не осуществить, то в памяти системы в течение сеанса работы останутся все заданные там переменные. Они сохранятся там и после выхода из DERIVE, и даже после выключения компьютера, если текуший сеанс работы предварительно записать на диск нод любым именем (с расширением .mth). После открытия этого файла и продолжения работы все будет точно так же, словно сеанс работы даже и не прерывался.

В любом случае никакие исключения соответствующих операторов присваивания, задающих данный размер конструкции a, b, с или d, не будут давать никаких изменений в форме результатов решения (строка #18 рис. 2). Система будет помнить и течение сеанса работы заданные последние значения всех переменных и брать нелостающие ланные из своей памяти.

Поэтому перед выполнением каких-либо вариаций всегда следует очищать укаканным способом варьируемую переменную.

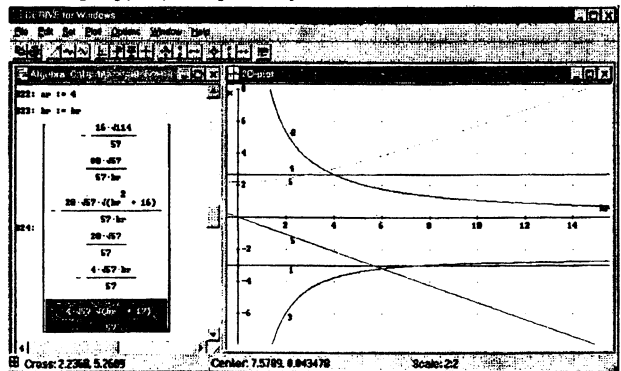

Рис. 4. Зависимости усилий (X, кН) в стержнях 1-6 пространственной конструкции (рис. 1) от изменения ее размера b (м):  $1 - S_1$ ,  $2 - S_2$ ,  $3 - S_3$ ,  $4 - S_4$ ,  $5 - S_5$ ,  $6 - S_6$ 

При дальнейшем изучении влияния изменения размеров конструкции на значения реакций стержней нужно каждый раз возвращаться к исходному базовому сеансу работы рис. 4. При исследовании вариации:

- размера b, обозначаемого идентификатором br, следует:
- сначала в строке #22 рис. 4 задать первоначальное значение а г : = 4;
- затем в строке #23 очистить варьируемую переменную br:=br;
- величины с нужно:
- в строке #25 рис. 5 задать первоначальное значение  $br := 5$ ;
- затем в строке #26 очистить варьируемую переменную с: = с;
- размера d следует:
- е сначала в строке #28 рис. 6 залать первоначальное значение  $c := 4$ :
- $\cdot$  затем в строке #29 очистить варьируемую переменную  $d := d$ .

Теперь соответствующий идентификатор аг. br. с и d становится свободной переменной и входит в символьном виде в результаты решения, выражая их зависимость от данной величины. При этом все изменения размеров конструкции происходят согласованно, а результаты решения легко поддаются аналитическому и графическому анализу.

Приведем для рассматриваемого типового примера [1, с. 52-54] пространственной шарнирно-стержневой конструкции (рис. 1) вволимые в сеанс работы необходимые строки в окне выражений вместе с полученными соответствующими аналитическими зависимостями, выражающими влияние раздельного изменения размеров конструкции **a**, **b**, **c** и **d** на значения реакций стержней. Покажем также геометрическую интерпретацию полученных соотношений. В результате все это примет соответственно следующий вид:

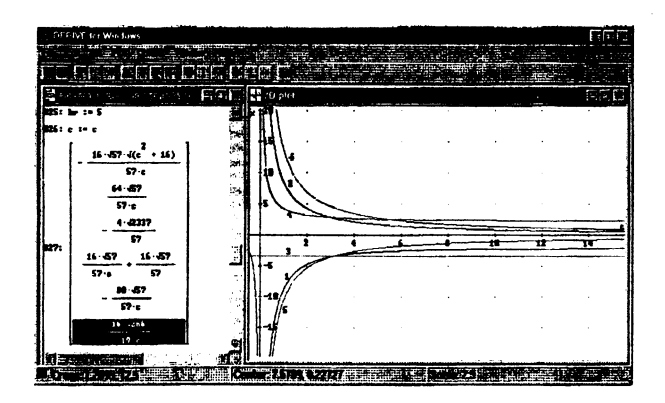

Рис. 5. Зависимости усилий (X, кН) в стержнях 1-6 пространственной конструкции (рис. 1) от изменения ее размера с (м):  $1 - S_1$ ,  $2 - S_2$ ,  $3 - S_3$ ,  $4 - S_4$ ,  $5 - S_5$ ,  $6 - S_6$ 

вариация размера а, обозначаемого идентификатором аг, показана на рис. 3. Полученные выражения в алгебраическом окне совпадают, как отмечалось, с соотношениями (2.30) [2, с. 69]. Также идентичны между собой и графики на рис. 3 и рис.  $2.5$  [2, c. 69];

 $\cdot$  вариация размера b, обозначаемого идентификатором br, показана на рис. 4: выражения совпадают с соотношениями (2.32), а графики — с рис. 2.6 [2, с. 70];

вариация размера с - на рис. 5: выражения совпадают с уравнениями (2.34), а графики — с рис. 2.7 [2, с. 71]:

вариация размера d показана на рис. 6: выражения совпадают с соотношениями (2.36), а графики — с рис. 2.8 [2, с. 72].

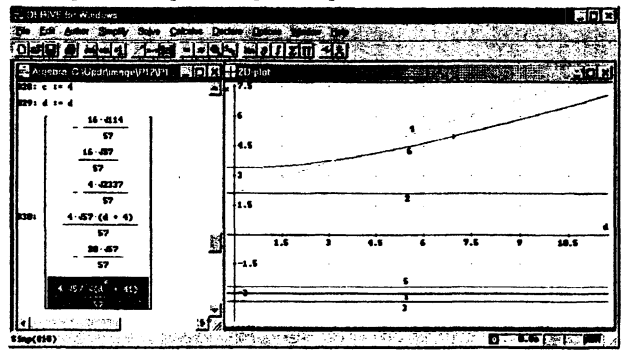

Рис. 6. Зависимости усилий (X, кН) в стержнях 1-6 пространственной конструкции (рис. 1) от изменения ее размера d (м):  $1 - S_1$ ,  $2 - S_2$ ,  $3 - S_3$ ,  $4 - S_4$ ,  $5 - S_5$ ,  $6 - S_6$ 

Чтобы получить соотношения, описывающие значения реакций при всевозможных изменениях величины и направления силы P, а также геометрических размеров конструкции, недостаточно полностью очистить все используемые переменные (строки #31-#34 рис. 7, переменная d очищена в строке #29 рис. 6).

Нужно также матрицу-столбец В представить с использованием символьных обозначений для возможности независимого варьирования направления действия силы Р. Это можно сделать, например, применяя другие свободные переменные (не используемые при задании матрицы А) и идентификаторы для имеющихся углов (например, gama и alfa), не обладающие никакими значениями в данном сеансе работы. В этом случае:

переменным присваиваются значения тригонометрических функций (строки #35-#38 рис. 7);

• элементы матрицы-столбца В выражаются через эти переменные (строка #39 рис. 7);

получающиеся после выделения строки #17 рис. 2 и нажатия кнопки  $\mathbb{H}(\mathsf{Sim}\text{-}$ рії (у) соответствующие аналитические зависимости представлены на рис. 7 в строке #40. Они полностью совпадают с выражениями (2.38), полученными для этого же случая в CAB REDUCE [2, с. 73].

Выражения такого общего вида (строка #40 рис. 7) позволяют легко получать значения реакций при любом наборе данных для всей конструкции и действующей нагрузки, проверяя наши предположения, слеланные на основании анализа вариаций каких-либо отдельных факторов.

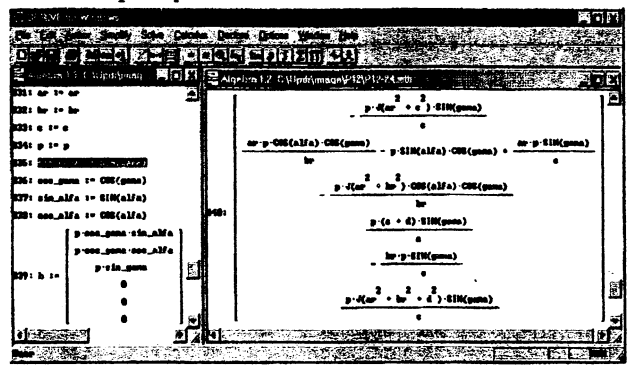

Рис. 7. Получение соотношений, описывающих значения реакций при всевозможных изменениях величины и направления силы P, а также геометрических размеров конструкции

Система DERIVE предоставляет удобные возможности для автоматического и контролируемого упрощения выражений, преобразования символьных матричных выражений и определения новых. Следует отметить ее удивительную простоту и огромные возможности.

Эта особенность DERIVE позволяет проводить исследование, достойное курсовой работы, над любой задачей, причем его трудоемкость для студента при этом практически не возрастает. Легкость получения нужных функциональных зависимостей в аналитической форме просто поражает. Ведь для их определения ранее нужно было выполнить исследование с трудоемкой подготовкой варьируемых данных в численном виде, а затем мучиться над обработкой большого массива численных результатов [3-4].

Отметим, что рассмотренные типовые примеры были использованы ранее в работе [3]. Последнее обстоятельство организует комплексное обучение практическому применению численно-аналитических методов при изучении курса теоретической механики

## **ЛИТЕРАТУРА**

1. Сборник заданий для курсовых работ по теоретической механике: Учеб. пособие для техн. вузов// Яблонский А.А., Норейко С.С., Вольфсон С.А. и др.; Под рел

А.А. Яблонского. - М.: Высшая школа, 1978. 2. Носов В.М. Практическое использование САВ REDUCE (на примерах теоретической механики): Учеб, пособие.- Мн.: Технопринт, 2000. - 192 с. 3. Носов В.М. Программирование на персональных ЭВМ задач теоретической механики: Учеб, пособие. - Мн.: Технопринт, 1997. - 386 с. 4. Гецевич Э.Г., Ершов Г.Ф., Носов В.М., Тавгень И.А. Расчет элементов статически определимых конструкций с применением ЭВМ: Учебно- метод, пособие к курсовой работе по теоретической механике для студентов спец. Т.19.01 - «Промышленное и гражданское строительство» /Под ред. А.В.Чигарева. - Мн.: БГПА, 1996. - 175 с.

#### *УДК532.135:537212*

#### **В.М. Носов**

## **ИССЛЕДОВАНИЕ РЕОЛОГИЧЕСКИХ ХАРАКТЕРИСТИК РАБОЧИХ СРЕД ДЛЯ РЕОЭЛЕКТРИЧБСКИХ ДВИГАТЕЛЕЙ**

### *Белорусский нащональный технический университет Минск, Беларусь*

При изучении ротационных эффектов непроводящих осесимметричных тел в электрических полях, на основании которых осуществляется разработка реоэлектрических двигателей подавляющее большинство работ, обзор которых приведен в [1], посвящено исследованию их скоростных характеристик. Однако реологические характеристики рабочих сред для реоэлектрических двигателей оказывают существенное воздействие на скоростные  $[2, 3]$  и моментные  $[4]$  характеристики вращения. В то же время их исследование не носило систематического характера. Постараемся в некоторой степени восполнить этот пробел.

*Реологические характеристики рабочих сред* измерялись па специальном ротационном реоэлектровискозиметре РЭВИ-70 (рис.1) в ИТМО им. А.В.Лыкова НАН Б. Определение вязкости сводится к регистрации угла между вектором приложенного напряжения и ЭДС, индуктируемой обмотке статора синхронного микродвигателя 7. У синхронного двигателя в режиме холостого хода (роторная насадка *3* вискозиметра вращается в воздухе) векторы индуктированной ЭДС и приложенного напряжения сдвинуты между собой на 180®. В жидкости ротор, не меняя своей скорости, отстает от вращающегося поля статора на угол, пропорциональный моменту гидродинамического сопротивления. На такой же угол, измеряемый фазочувствительным индикатором *10,* по отношению к приложенному напряжению отстает и вектор ЭДС, индуктируемый в статоре двигателя. В качестве имитатора ЭДС, которую в замкнутой цепи